## DABS Fingerprinting & Background Check Instructions

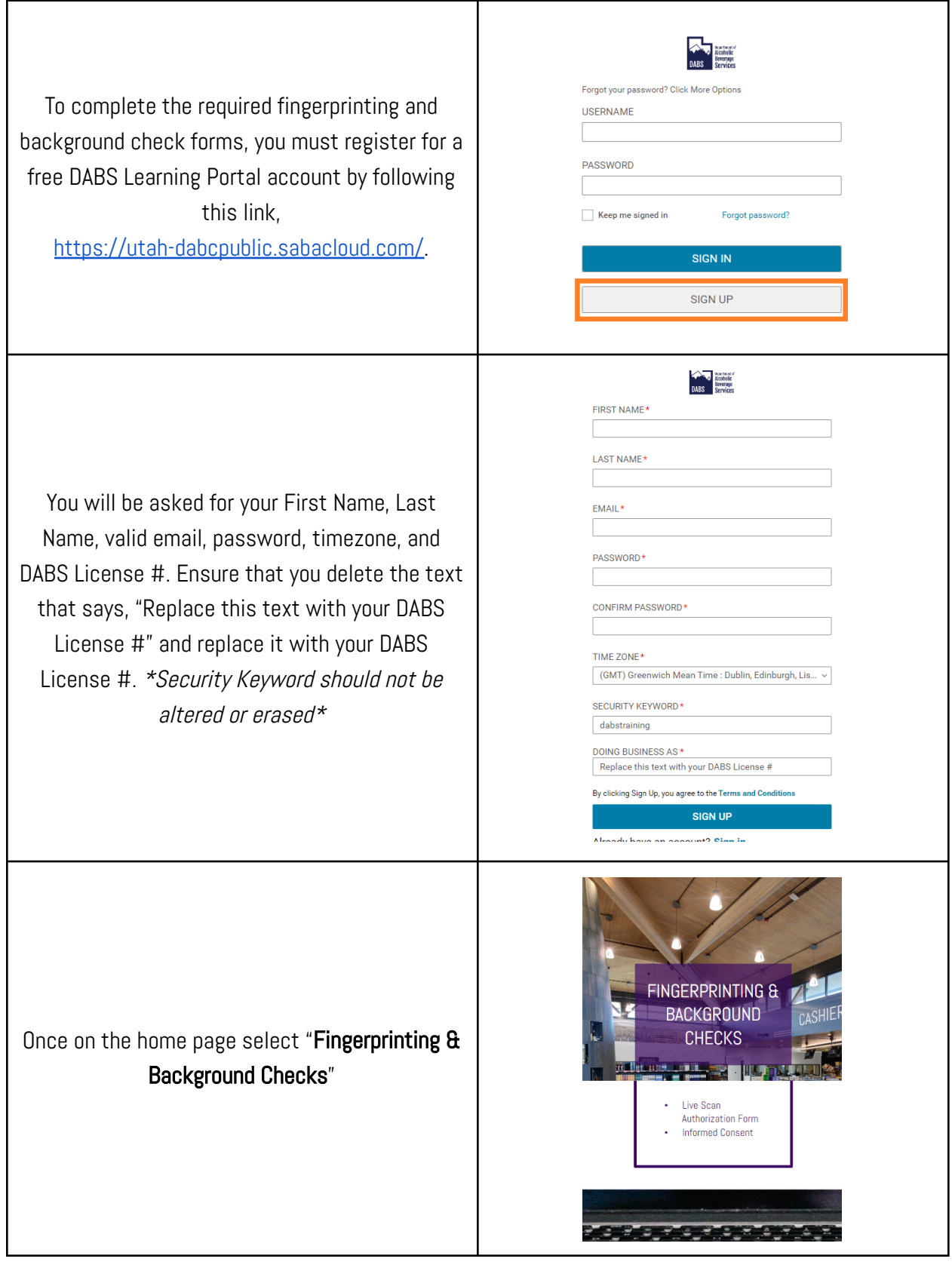

## DABS Fingerprinting & Background Check Instructions

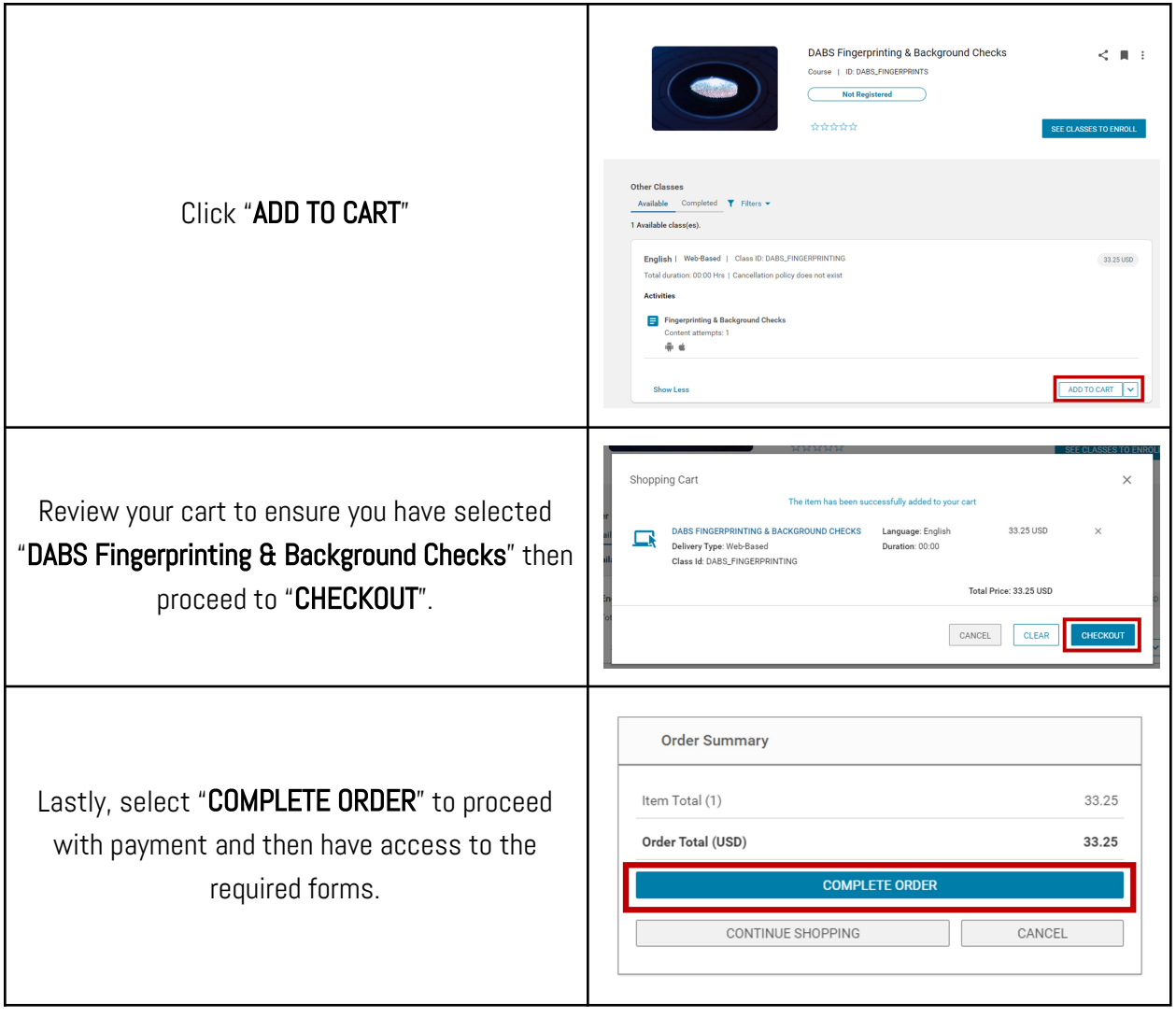